**SubVersioN** 

Wprowadzenie do systemu wersjonowania svn

### Wersjonowanie plików

□ Po co zaprzątać sobie tym głowę?

### Repozytorium

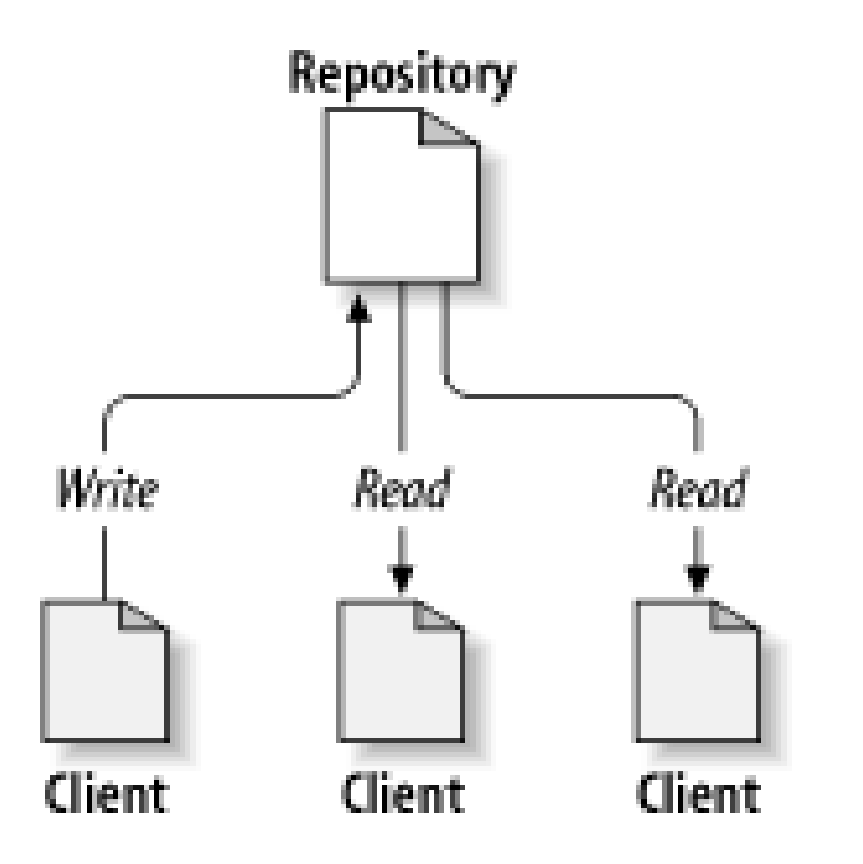

### Problemy z współdzieleniem

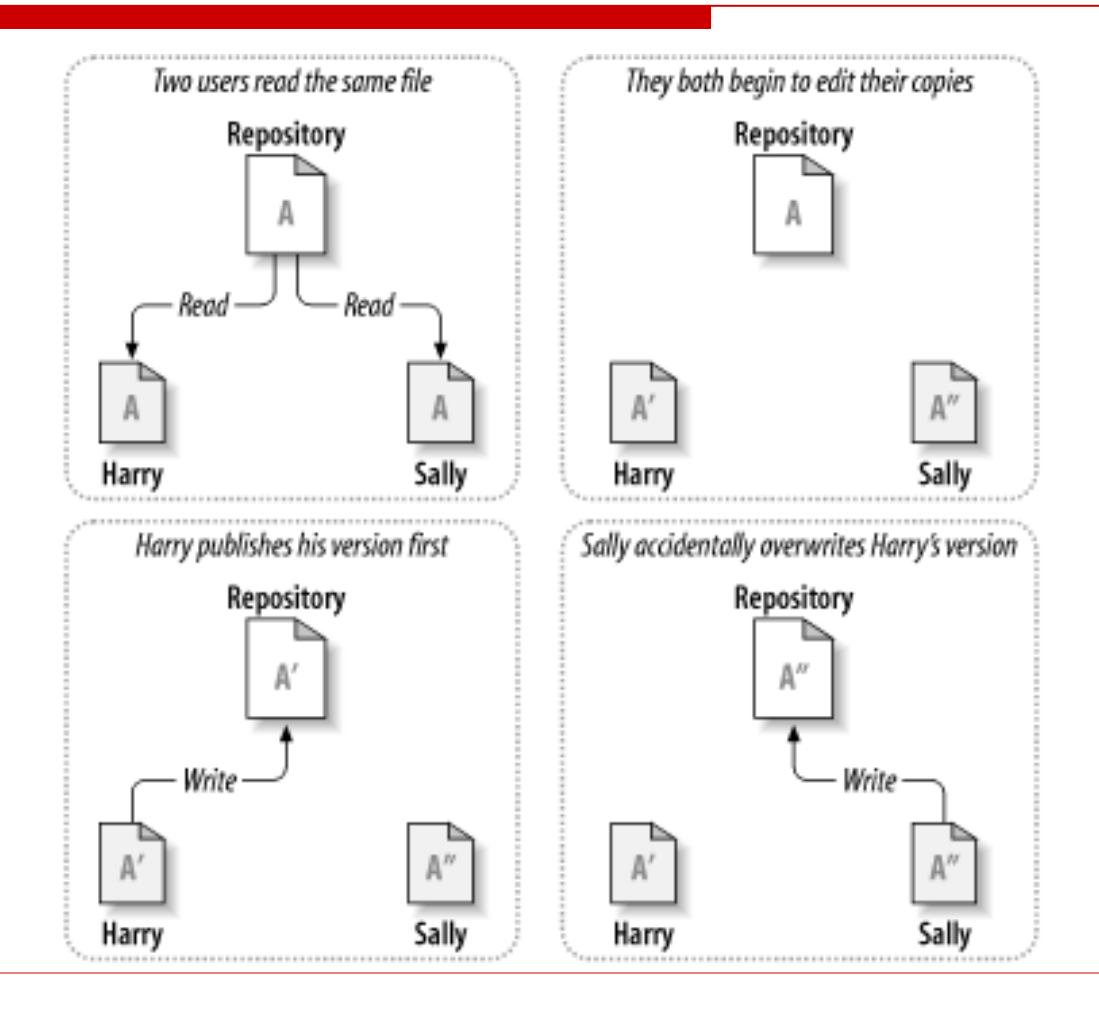

### Zablokuj-Zmień-Odblokuj

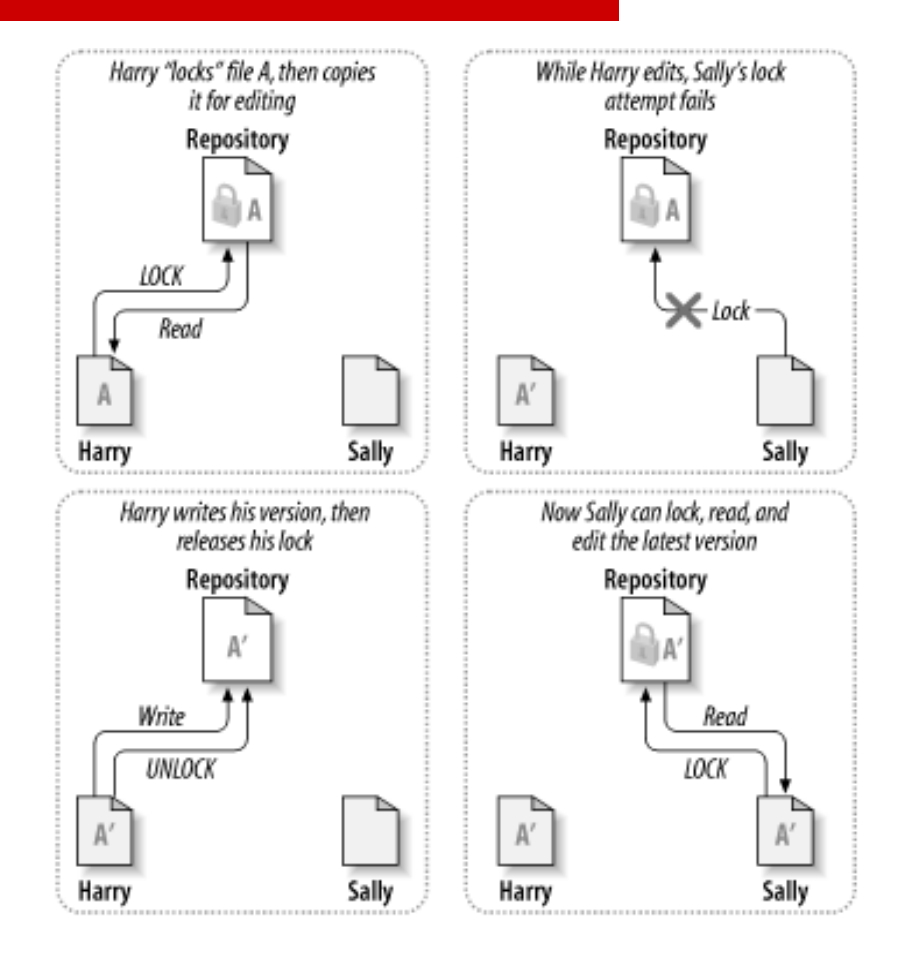

### Kopiuj-Zmień-Scal

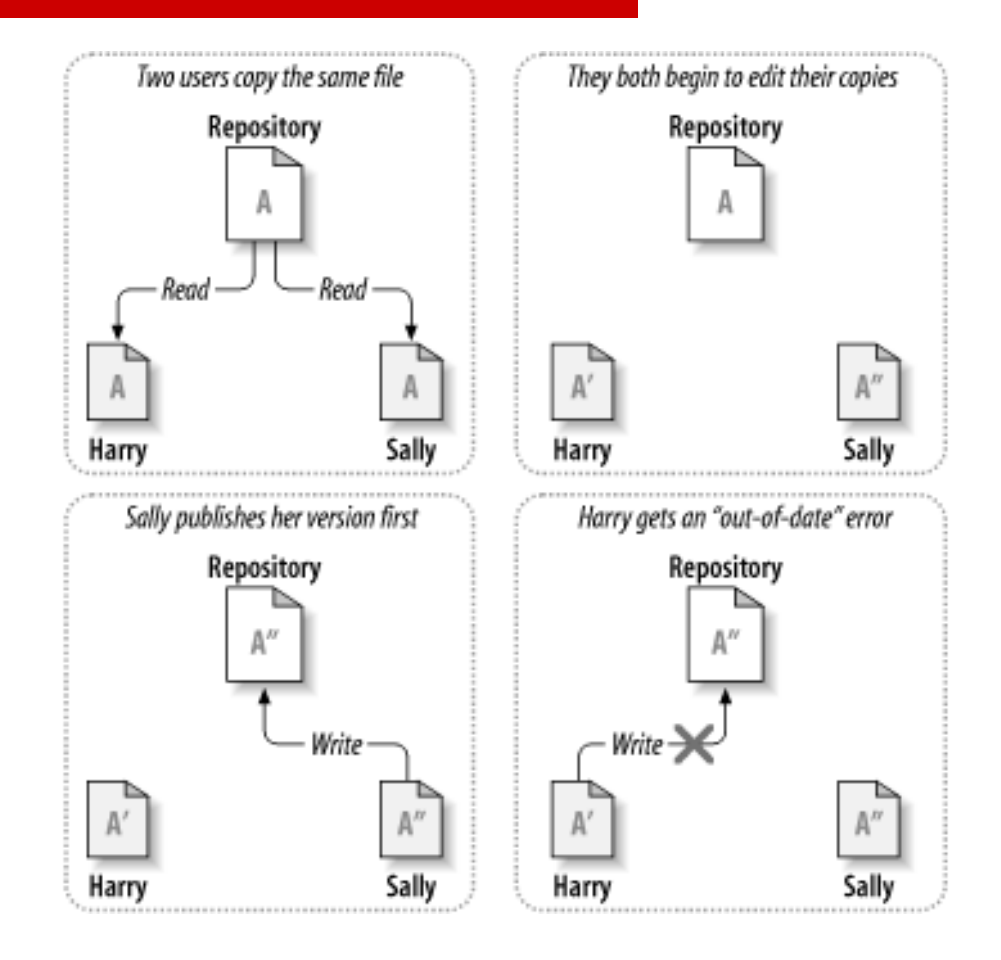

### Kopiuj-Zmień-Scal

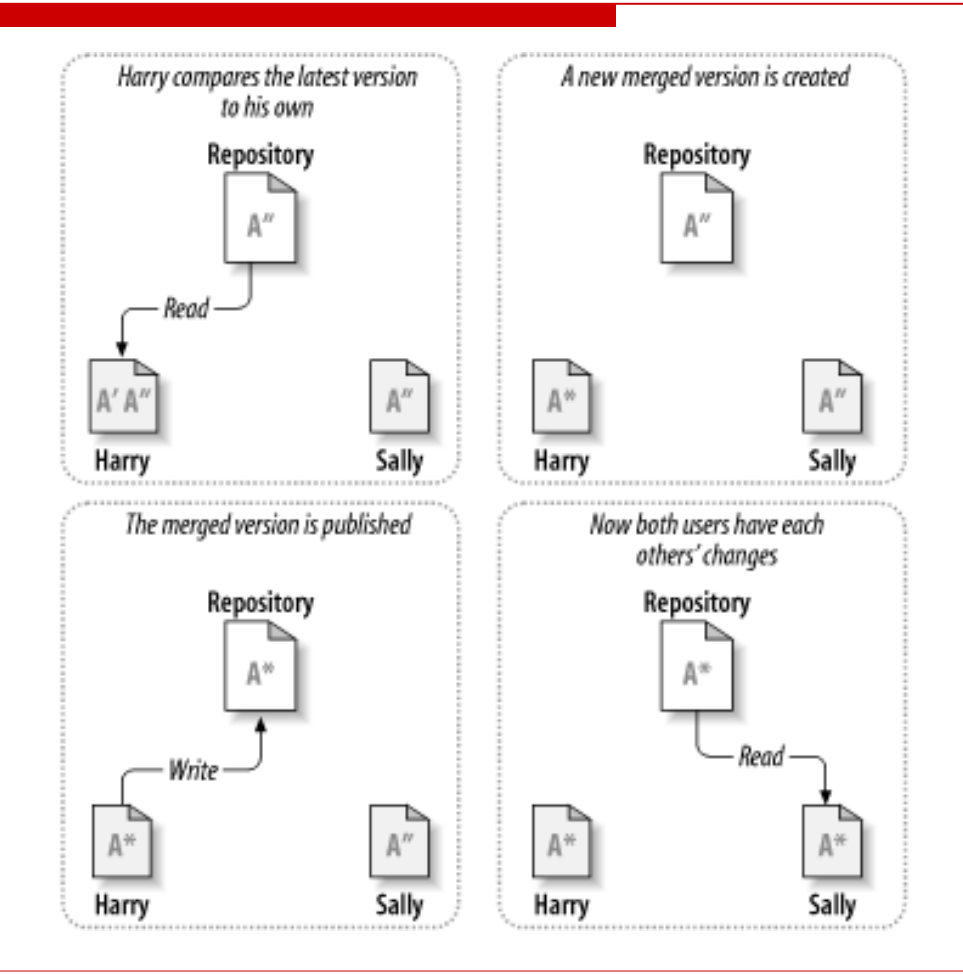

### Struktura repozytorium

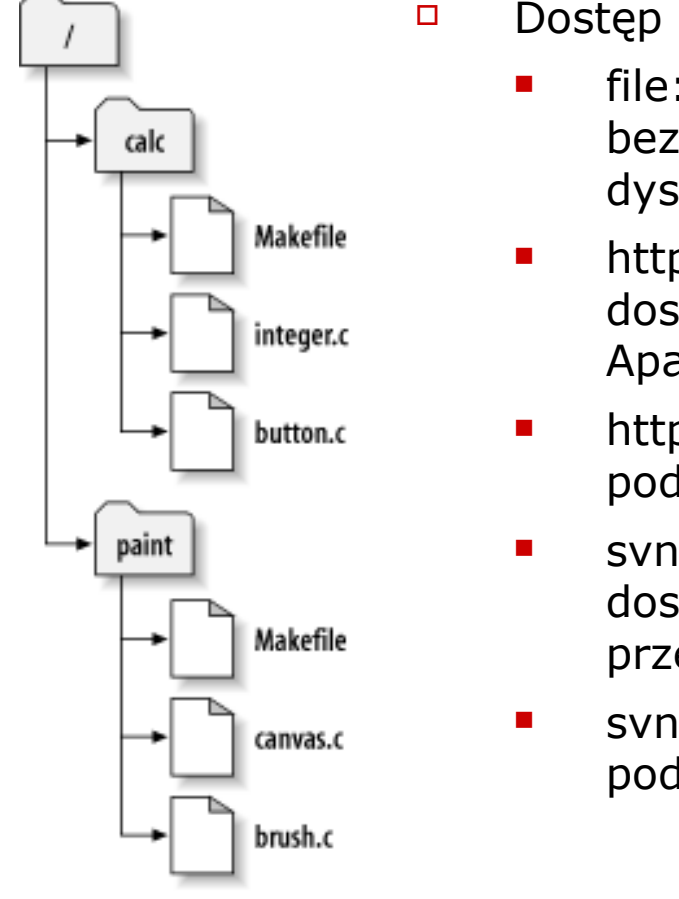

Dostęp do repozytorium

- **File:**/// bezpośredni dostęp do repozytorium (lokalny dysk)
- $\blacksquare$  http:// dostęp przez protokół WebDAV do serwera z Apache i modułem svn
- **https://** podobnie jak http://, ale z szyfrowaniem SSL.
- $\blacksquare$  svn:// dostęp przez specjalny protokół udostępniany przez svnserve

 $\blacksquare$  svn+ssh:// podobnie jak svn://, ale przez tunel SSH

### Rewizje

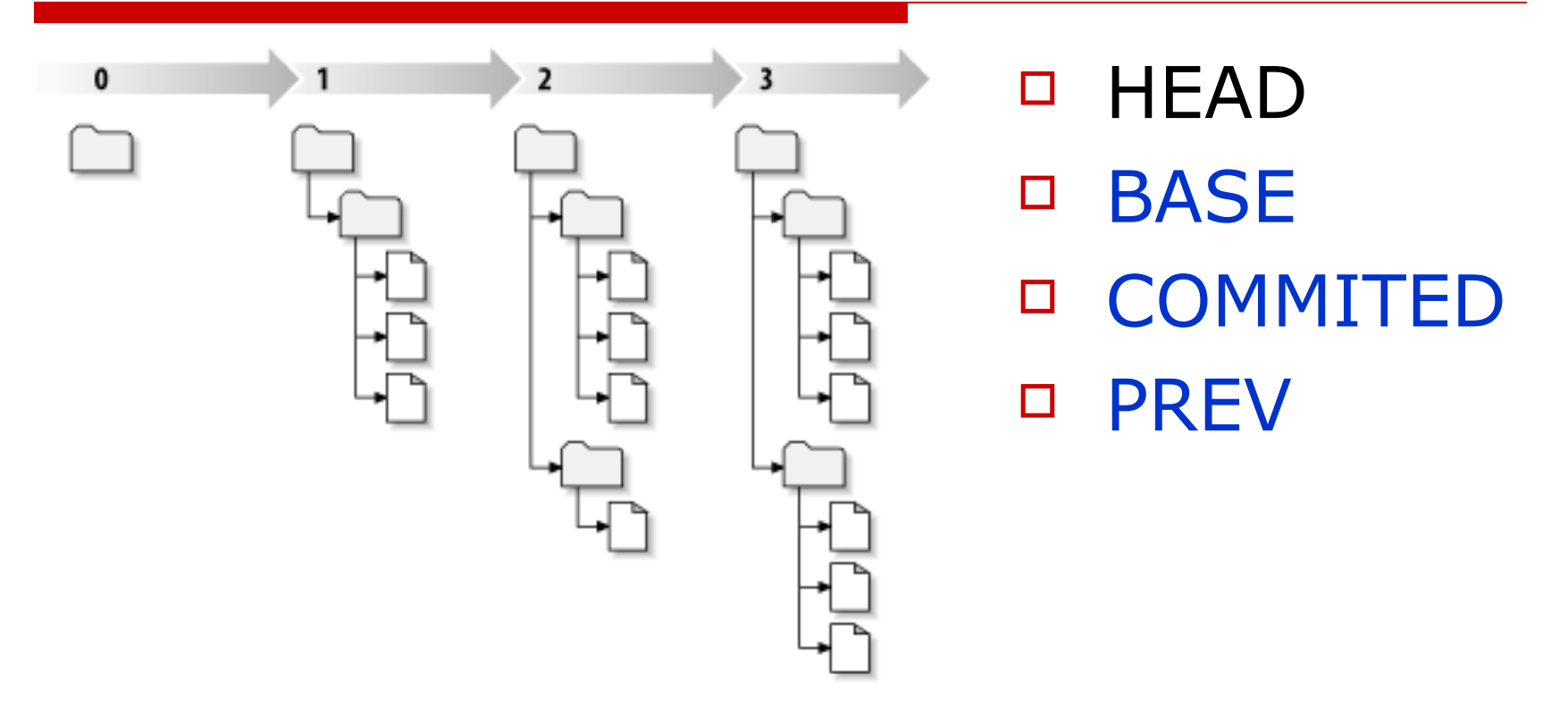

### Szukanie rewizji

- Po numerze
- $\Box$  Po dacie

## Pozyskiwanie plikow źródłowych

 Check out Ściaga źródła oraz tworzy ukryty katalog svn

- Update kopii roboczej
- Dokonywanie zmian
	- add/delete/copy/move
- Sprawdzenie zmian
	- status/diff/revert
- Scalanie zmian dokonanych przez inne osoby
	- update/resolved
- □ Zapisanie zmian w repozytorium

- Update kopii roboczej
- Dokonywanie zmian
	- add/delete/copy/move
- Sprawdzenie zmian
	- status/diff/revert
- Scalanie zmian dokonanych przez inne osoby
	- update/resolved
- □ Zapisanie zmian w repozytorium

### Jest cos nowego?

- Możliwe zmiany
	- updated
	- added
	- **n** deleted
	- **P** replaced
	- **•** merged (automatycznie)
	- **•** conflicted

- Update kopii roboczej
- Dokonywanie zmian
	- add/delete/copy/move
- Sprawdzenie zmian
	- status/diff/revert
- Scalanie zmian dokonanych przez inne osoby
	- update/resolved
- □ Zapisanie zmian w repozytorium

### Już nie mogę się doczekać

- Dokonywanie zmian na plikach
- Wszystkie zmiany struktury add/remove/rename plików lub katalogów muszą być robione poprzez svn

- Update kopii roboczej
- Dokonywanie zmian
	- add/delete/copy/move
- Sprawdzenie zmian
	- status/diff/revert
- Scalanie zmian dokonanych przez inne osoby
	- update/resolved
- □ Zapisanie zmian w repozytorium

## Co zmieniłem

#### □ Status (check for modifications)

- scheduled for addition
- **E** conflict
- **E** scheduled for deletion
- **n** modified content
- **Scheduled for replacement**
- **unversioned**
- **n** missing
- "weird" (plik istnieje w repozytorium ale został uznany za różny od wersji w kopii roboczej)
- ignored
- $\neg$  Diff
- Revert
	- Efekt jak po usunięciu i zrobieniu update do rewizji BASE ale nie wymaga połączenia z siecią

- Update kopii roboczej
- Dokonywanie zmian
	- add/delete/copy/move
- Sprawdzenie zmian
	- status/diff/revert
- Scalanie zmian dokonanych przez inne osoby
	- update/resolved
- □ Zapisanie zmian w repozytorium

## Ugh - konflikt

Kiedy pojawiają się konflikty

- □ Markery są wstawiane do pliku powodującego konflikt
- Tworzone są max 3 dodatkowe pliki w kopii roboczej
	- filename.mine (jeżeli plik da sie scalić)
	- filename.rOLDREV (rewizja do której ostatnio była aktualizowana kopia robocza)
	- **F** filename.rNEWREV (najnowsza rewizja pliku z repozytorium)

### Pomocy!?!

- □ Scalanie ręczne
- Nadgranie tymczasowego pliku na plik roboczy
- Revert

### To ja mam władze!

### Skasuj to, co nie jest potrzebne w pliku roboczym i uruchom resolve

<<<<<<< .mine

My code fragment

=======

HEAD code fragment >>>>>>> .rNEWREV

- Update kopii roboczej
- Dokonywanie zmian
	- add/delete/copy/move
- Sprawdzenie zmian
	- status/diff/revert
- Scalanie zmian dokonanych przez inne osoby
	- update/resolved
- Zapisanie zmian w repozytorium

### Commit

### Po rozwiązaniu wszystkich konfliktów zapisz zmiany do repozytorium (commit)

## To może się przydać

### $\Box$  Clean up

po nieudanej próbie zapisu zmian (crash) wykonuje pozostałe czynności zakolejkowane wcześniej oraz usuwa locki na kopii roboczej

### □ Import

Wsadza niewersjonowane pliki do repozytorium. Po imporcie pliki lokalne nie znajdują się jeszcze pod kontrolą wersjonowania -> checkout

## Narzędzia

- **D** KDESVN
- RapidSVN
- eSvn
- □ Tortoise SVN klient svn pod windows
- $D$  Ankh

plugin do Visual Studio

- $\Box$  Trac System do zarządzania projektem
- Inne

### References

SVN Book

<http://svnbook.red-bean.com/nightly/en/index.html>

- KDESvn <http://www.alwins-world.de/programs/kdesvn/>
- RapidSVN <http://rapidsvn.tigris.org/>
- $\Box$  eSvn <http://esvn.umputun.com/>
- Tortoise SVN <http://tortoisesvn.tigris.org/>
- $\Box$  Ankh <http://ankhsvn.tigris.org/>

# Dziękuję